| EECS 3213 Fall 2014 |                                          |   |  |
|---------------------|------------------------------------------|---|--|
|                     | L12: Modulation                          |   |  |
|                     |                                          |   |  |
|                     | Sebastian Magierowski<br>York University |   |  |
| EECS 3213, F14      | L12: Modulation                          | 1 |  |

|                                                                                                    | Outline         |   |
|----------------------------------------------------------------------------------------------------|-----------------|---|
| <ul> <li>Review</li> <li>Passband Modulation <ul> <li>ASK, FSK, PSK</li> </ul> </li> <li>Constellations</li> </ul> |                 |   |
| EECS 3213, F14                                                                                                    | L12: Modulation | 2 |

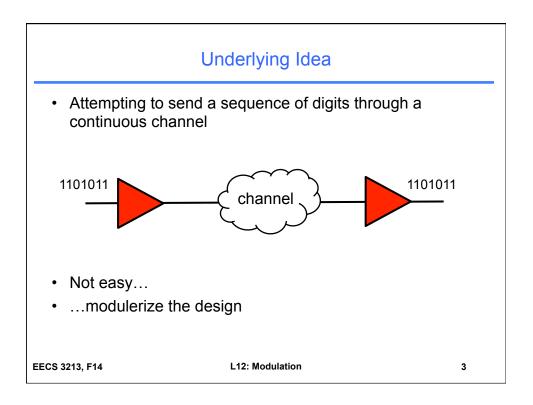

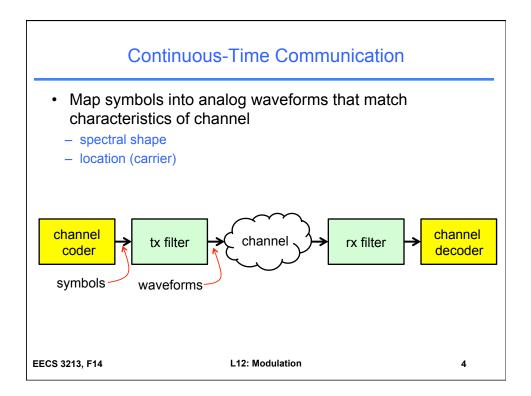

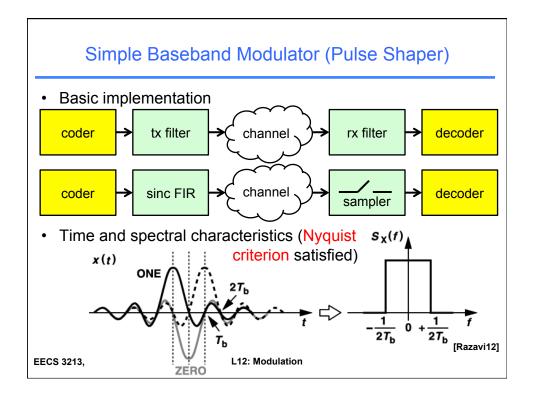

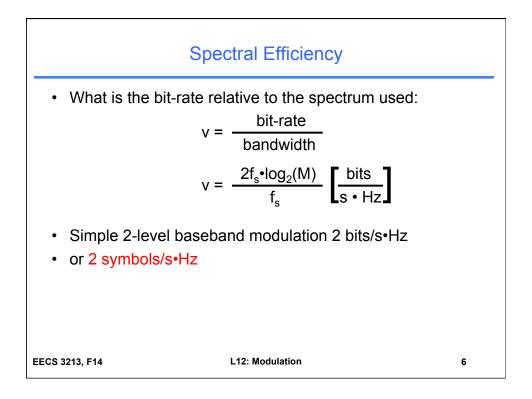

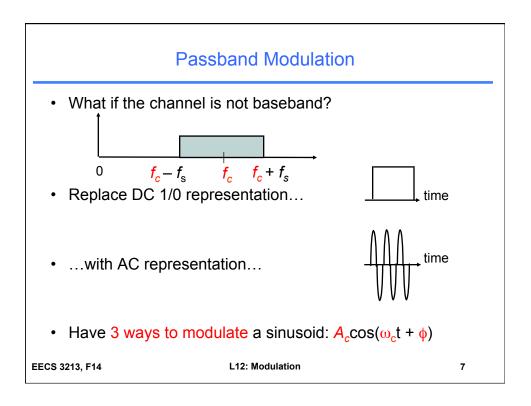

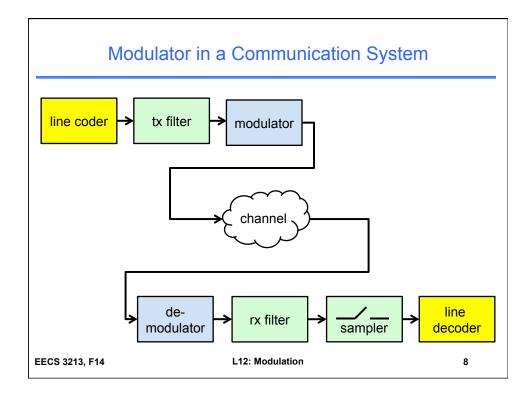

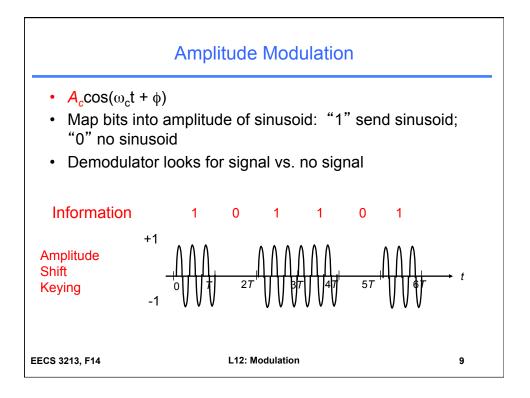

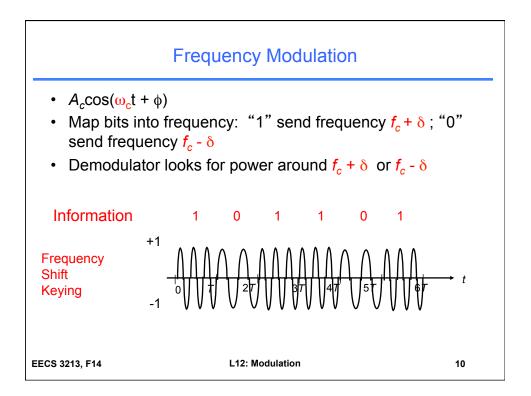

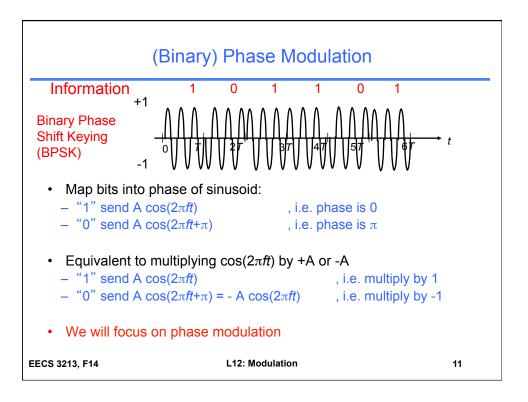

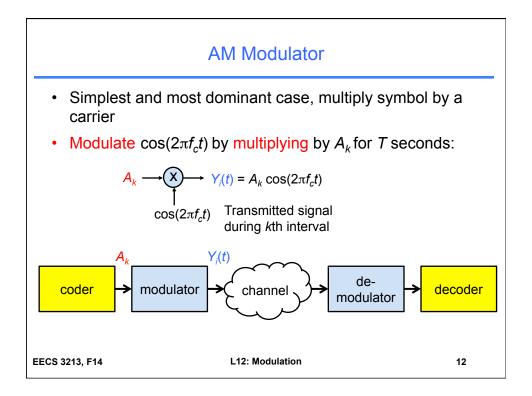

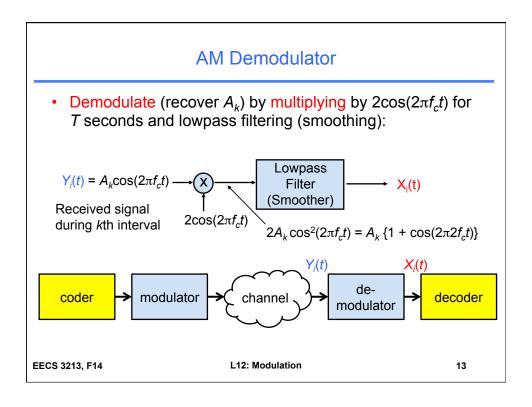

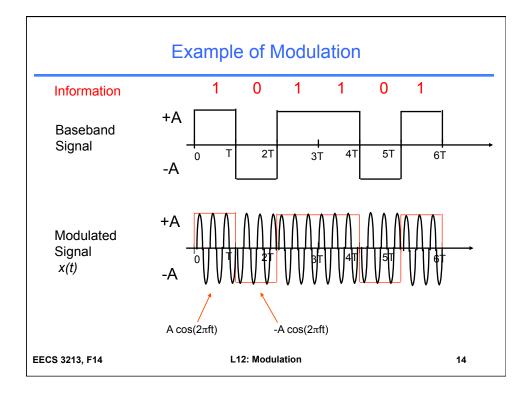

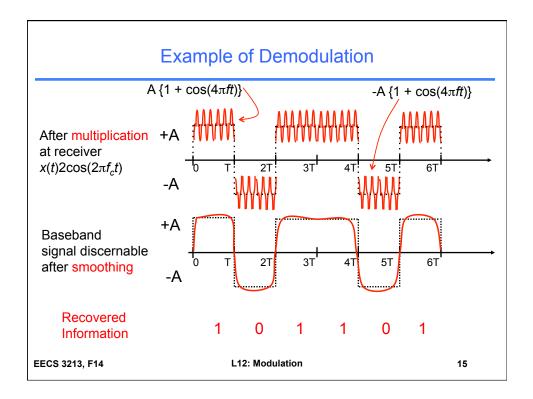

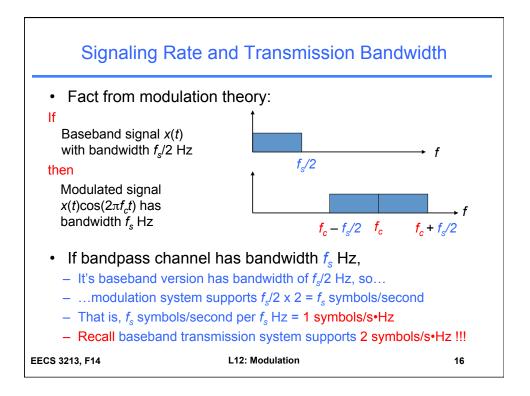

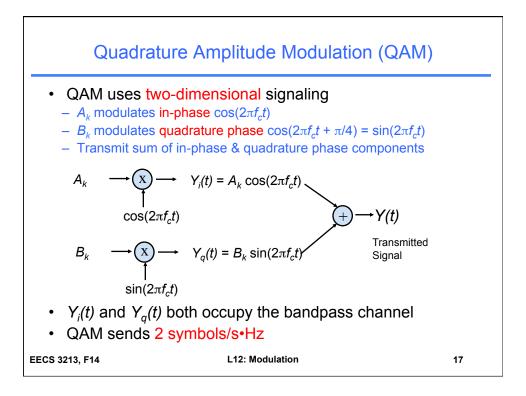

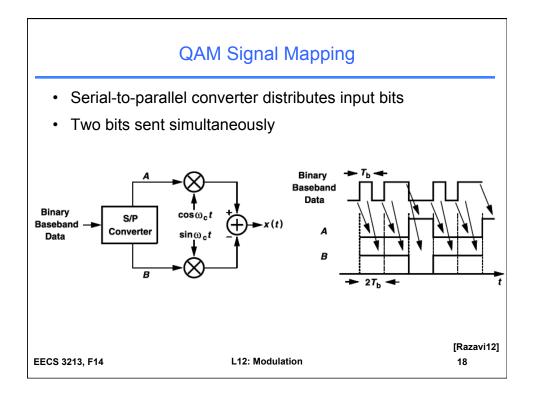

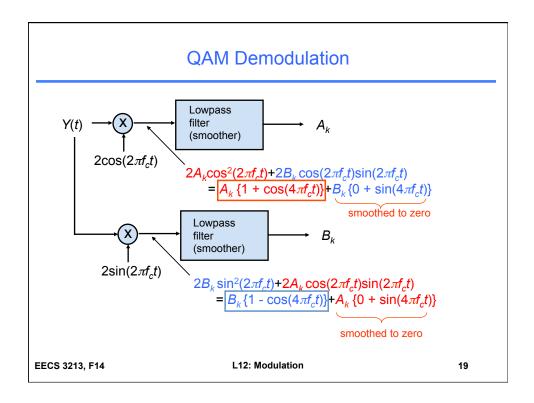

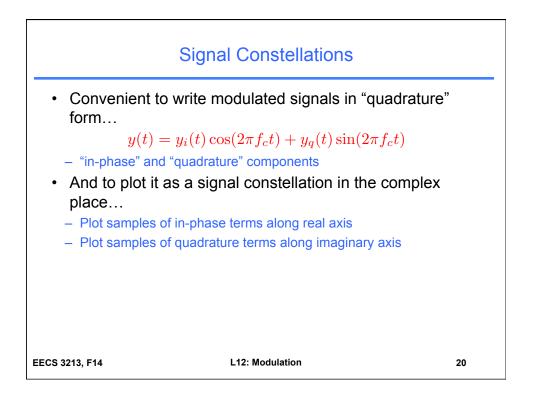

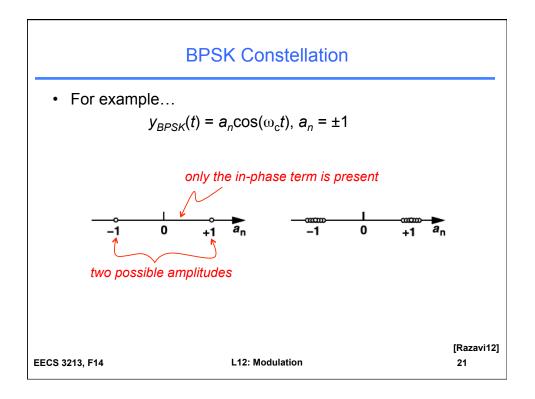

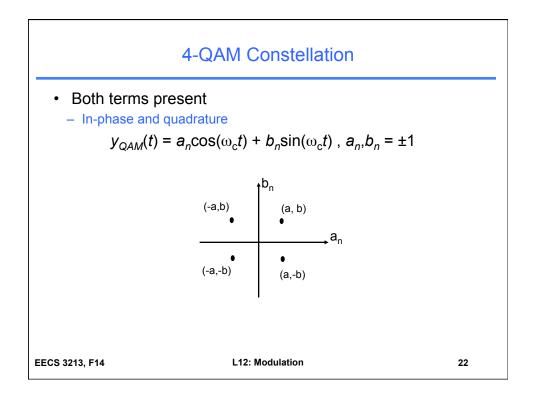

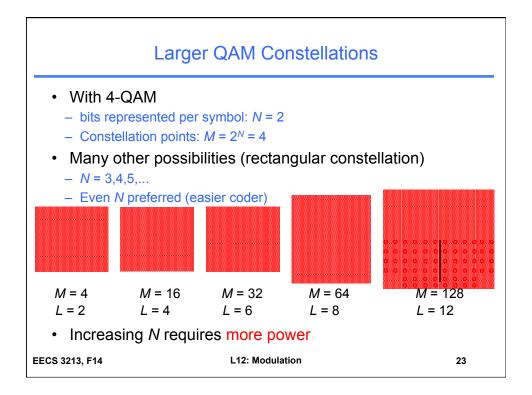

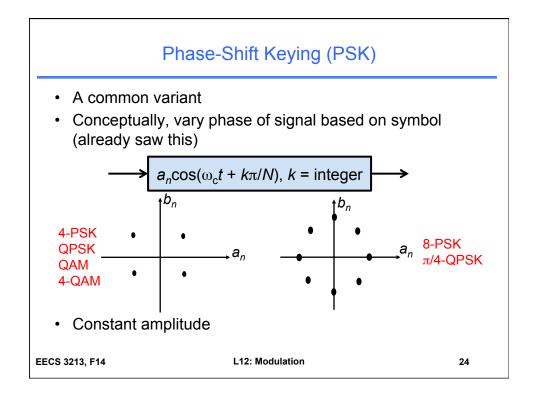

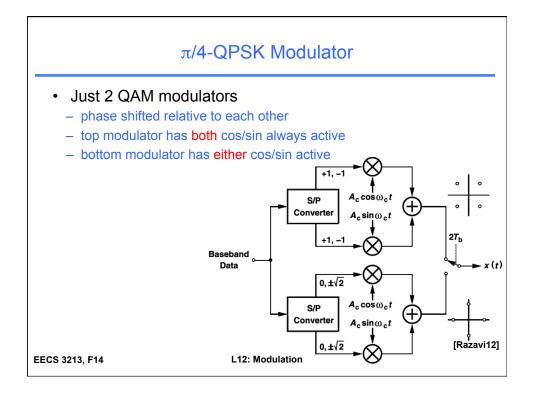